# **ALLEGATO B**

#### *8. Trasporti con elisoccorso*

#### **8.1 Definizione dell'oggetto di rilevazione**

Sono oggetto di rilevazione del presente flusso le informazioni relative a tutti i trasporti effettuati con elisoccorso.

#### **8.2 Rilevazione aziendale dei dati**

I dati che l'Azienda sanitaria di competenza deve acquisire sono relativi all'erogazione del servizio di elisoccorso. Il servizio regionale di emergenza – urgenza 118, attivo dal 1997, è dotato di eliambulanze, ubicate nelle Aziende UU.SS.LL. 1 di Massa e Carrara, 9 di Grosseto e 10 di Firenze, che, pertanto, sono le uniche Aziende sanitarie toscane tenute alla raccolta ed alla trasmissione dei dati.

Il debito informativo delle Aziende sanitarie consiste nella trasmissione, secondo i tracciati record di seguito indicati, dei volumi produttivi dell'attività oggetto di rilevazione.

#### **8.3 Organizzazione del flusso**

L'Azienda trasmette i dati alla Regione con la cadenza, le modalità e i tracciati presentati nel paragrafo 8.16 Tracciati record. Tale trasmissione deve avvenire tramite una struttura di riferimento che l'Azienda deve esplicitamente indicare e che diventa - fino a variazione l'unica interlocutrice della Regione rispetto al flusso e quindi Referente del flusso.

L'attività di elisoccorso deve essere registrata ed inviata trimestralmente secondo il tracciato previsto e rilevando, in un unico archivio sequenziale denominato ELI, tutte le informazioni relative al tipo di intervento di soccorso erogato, alla data di intervento, all'esito della missione, alla localizzazione ed alla gravità dell'intervento, al luogo di ricovero, alla durata del volo, alla durata della missione ai dati relativi all'utente ed all'importo da porre in compensazione. Si precisa che, relativamente ai trasporti con elisoccorso, la compensazione avviene solo a livello

interregionale, mentre non determina effetti compensativi tra le Aziende sanitarie toscane. La rilevazione riguarda tutte le prestazioni di elisoccorso a chiunque erogate.

I dati relativi ad ogni singolo intervento devono essere registrati in un unico record dell'archivio ELI, con inserimento del codice utilizzato dall'Azienda sanitaria per identificare l'intervento stesso. Tale codice dell'intervento deve essere univoco a livello aziendale nel corso dell'anno, in quanto costituisce il campo Chiave, su cui operano le procedure di controllo al fine di determinare la validità del record stesso.

## **8.4 Cadenza degli invii trimestrali dalla Azienda sanitaria alla Regione Toscana.**

La cadenza degli invii degli archivi è trimestrale.

Di seguito sono indicati i tempi per l'invio dell'archivio ELI dalle Aziende sanitarie alla Regione Toscana:

### **Entro il 30 aprile (I invio):**

• un archivio contenti dati relativi al **1° trimestre** (gennaio, febbraio e marzo) con campo **opera** contenente il valore 1.

# **Entro il 31 luglio (II invio):**

- un archivio contenente i dati relativi al **2° trimestre** (aprile, maggio e giugno), con campo **opera** contenente il valore 1.
- un archivio contenente i le eventuali integrazioni (campo **opera** contenente il valore 2), sostituzioni (campo **opera** contenente il valore 3) o cancellazioni (campo opera contenente il valore 4), relative ai dati del **1° trimestre** (gennaio, febbraio e marzo).

# **Entro il 31 ottobre (III invio):**

- un archivio contenente i i dati relativi al **3° trimestre** (luglio, agosto e settembre), con campo opera contenente il valore 1
- un archivio contenente i le eventuali integrazioni (campo **opera** contenente il valore 2), sostituzioni (campo **opera** contenente il valore 3) o cancellazioni (campo **opera** contenente il valore 4), relative ai dati del **1° trimestre** (gennaio, febbraio e marzo),
- un archivio contenente i le eventuali integrazioni (campo **opera** contenente il valore 2), sostituzioni (campo **opera** contenente il valore 3) o cancellazioni (campo **opera** contenente il valore 4), relative ai dati del **2° trimestre** (aprile, maggio e giugno),

# **Entro il 25 gennaio dell'anno successivo a quello di riferimento (IV invio):**

- un archivio contenente i i dati relativi al **4° trimestre** (ottobre, novembre e dicembre), con campo **opera** contenente il valore 1;
- un archivio contenente i le eventuali integrazioni (campo **opera** contenente il valore 2), sostituzioni (campo **opera** contenente il valore 3) o cancellazioni (campo **opera** contenente il valore 4), relative ai dati del **1° trimestre** (gennaio, febbraio e marzo);
- un archivio contenente i le eventuali integrazioni (campo **opera** contenente il valore 2), sostituzioni (campo **opera** contenente il valore 3) o cancellazioni (campo **opera** contenente il valore 4), relative ai dati del **2° trimestre** (aprile, maggio e giugno);

• un archivio contenente i le eventuali integrazioni (campo **opera** contenente il valore 2), sostituzioni (campo **opera** contenente il valore 3) o cancellazioni (campo **opera** contenente il valore 4), relative ai dati del **3° trimestre** (luglio, agosto e settembre)

#### **Entro il 10 marzo dell'anno successivo a quello di riferimento (V invio):**

- un archivio contenente i le eventuali integrazioni (campo **opera** contenente il valore 2), sostituzioni (campo **opera** contenente il valore 3) o cancellazioni (campo **opera** contenente il valore 4), relative ai dati del **1° trimestre** (gennaio, febbraio e marzo);
- un archivio contenente i le eventuali integrazioni (campo **opera** contenente il valore 2), sostituzioni (campo **opera** contenente il valore 3) o cancellazioni (campo **opera** contenente il valore 4), relative ai dati del **2° trimestre** (aprile, maggio e giugno);
- un archivio contenente i le eventuali integrazioni (campo **opera** contenente il valore 2), sostituzioni (campo **opera** contenente il valore 3) o cancellazioni (campo **opera** contenente il valore 4), relative ai dati del **3° trimestre** (luglio, agosto e settembre)
- un archivio contenente i le eventuali integrazioni (campo **opera** contenente il valore 2), sostituzioni (campo **opera** contenente il valore 3) o cancellazioni (campo **opera** contenente il valore 4), relative ai dati del **4° trimestre** (ottobre, novembre e dicembre);

Si ricorda che i dati trasmessi oltre questa data non saranno considerati ai fini delle elaborazioni statistiche. Da questa data si consolida l'archivio relativo all'anno di riferimento.

## **8.5 Modalità di trasmissione elettronica del flusso**

Gli archivi inviati dalle Aziende sanitarie alla Regione Toscana devono essere in formato ASCII, e rispettare i tracciati.

La trasmissione dei dati deve avvenire mediante l'utilizzo dell'apposita procedura, denominata Winptransfert, che utilizza il client di posta winpmail (personalizzata appositamente per il trasferimento). Per poter effettuare l'invio, il mittente deve essere autorizzato dal competente settore della Regione Toscana, in modo da garantire l'individuazione di un solo soggetto che ne è titolare.

L'univocità del titolare dell'autorizzazione opera nei rapporti tra Regione Toscana ed Azienda sanitaria, la quale può, però, definire una diversa articolazione di responsabilità nell'utilizzo dell'autorizzazione all'interno della propria struttura organizzativa, nel rispetto delle disposizioni della legge 675/97 e successive modificazioni ed integrazioni.

Le Aziende sanitarie possono effettuare il controllo dell'esito della trasmissione mediante accesso a specifica pagina WEB che sarà comunicata con apposita nota della Regione. L'accesso a tale pagina WEB è assoggettato a password, comunicata dal competente settore della Regione Toscana. **Non è ammesso nessun altro tipo di trasmissione.**

### **8.6 Modalità di trasmissione della conferma cartacea dell'invio degli archivi**

Le Aziende dopo aver effettuato la spedizione elettronica degli archivi alla Regione Toscana, devono inviare, a conferma della conclusione degli invii trimestrali, il Modello T correttamente compilato (vedi allegato T).

# **8.7 Modalità di trasmissione della conferma elettronica dell'invio degli archivi**

La trasmissione dell'archivio ELI deve essere inoltre accompagnata da una conferma dell'effettuazione dell'invio tramite messaggio di posta elettronica ad un specifico indirizzo e-mail della Regione Toscana.

Le Aziende devono comunicare l'indirizzo di posta elettronica abilitato alla conferma elettronica.

Con apposita nota la Regione Toscana comunicherà ai referenti Aziendali l'indirizzo e-mail a cui inviare tali conferme. Il messaggio di ciascuna conferma deve contenere la sezione del modello T relativa al flusso ELI correttamente compilato secondo le modalità di seguito illustrate:.

Modello per la conferma elettronica dell'invio dell'archivio ELI

A: DA: U.O.C. Progettazione flussi informativi e supporto al controllo direzionale SERVIZIO UFFICIO DEL COORDINATORE REGIONE TOSCANA VIA DI NOVOLI, 26 - 50127 - FIRENZE

DATA:  $\frac{1}{\sqrt{2}}$ 

OGGETTO: situazione invio file

invio n. **1 2 3 4 5**

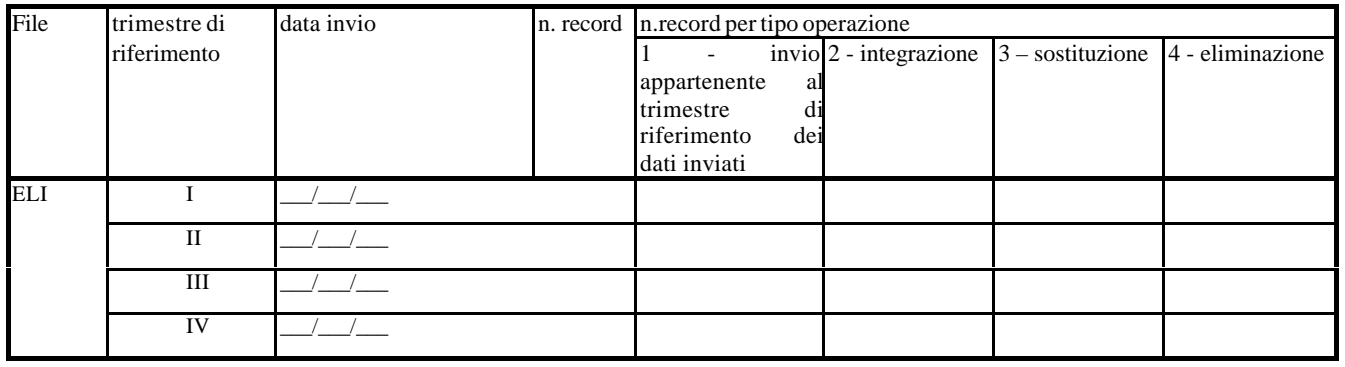

Firma

**MODELLO DA SPEDIRE CONTESTUALMENTE ALL'INVIO DEI FILE TRAMITE POSTA ELETTRONICA**

**Nominativo o nominativi dei soggetti che certificano la corrispondenza dei dati trasmessi**

- Nel campo in alto a destra del modello **DA:\_\_\_\_\_\_\_\_\_\_\_\_\_\_\_\_\_** deve essere inserita la denominazione dell'Azienda inviante
- Nel campo **DATA:\_\_/\_\_/\_\_\_\_\_** deve essere inserita la data di invio della conferma elettronica. Tale data deve rispettare il formato gg/mm/aaaa.
- Nel campo **"invio n."** deve essere barrata la casella relativa all'invio di riferimento ovvero
	- il primo invio da effettuarsi entro il 30 aprile deve essere barrata la casella 1
	- il secondo invio da effettuarsi entro il 31 luglio deve essere barrata la casella 2
	- il terzo invio da effettuarsi entro il 31 ottobre deve essere barrata la casella 3
	- il quarto invio da effettuarsi entro il 25 gennaio (dell'anno successivo a quello di riferimento) deve essere barrata la casella 4
	- il quinto invio da effettuarsi entro il 10 marzo (dell'anno successivo a quello di riferimento) deve essere barrata la casella 5
- Nel campo **data invio:** / / / all'interno della tabella prevista dal Modello deve essere inserita la data di invio dell'archivio oggetto di conferma. Tale data deve rispettare il formato gg/mm/aaaa. **Se l'Azienda decidesse di non inviare un archivio atteso per quell'invio deve compilare tale campo data con tutti zeri. La mancata compilazioni di tali campi per un archivio atteso per quell'invio è considerata come una mancata conferma a riguardo.**
- Nel campo **Numero record** all'interno della tabella prevista dal Modello deve essere inserita il numero effettivo di record inviati dell'archivio oggetto di conferma. **Se l'Azienda decidesse di non inviare un archivio atteso per quell'invio deve compilare tale campo con il valore zero. La mancata compilazioni di tali campi per un archivio atteso per quell'invio è considerata come una mancata conferma da parte della Azienda nei riguardi della Regione Toscana. Si precisa che le Aziende che non hanno sul proprio territorio le strutture eroganti le prestazioni relative a uno o più flussi deve compilare tale campo con il valore - (trattino).**
- Nei campi **n. record per tipo operazione** all'interno della tabella prevista dal Modello deve essere inserita il numero effettivo di record inviati suddivisi in base al valore contenuto nel campo opera. **Se l'Azienda decidesse di non inviare un archivio atteso per quell'invio deve compilare tali campi con zeri. La mancata compilazioni di tali campi per un archivio atteso per quell'invio è considerata come una mancata conferma da parte della Azienda nei riguardi della Regione Toscana. Si precisa che le Aziende che non hanno sul proprio territorio le strutture eroganti le prestazioni relative a uno o più flussi deve compilare tale campo con il valore - (trattino).**

# **8.8 Modalità di controllo della procedura regionale e assegnazione degli errori nei singoli campi**

Per i criteri di segnalazione degli errori ed i relativi algoritmi di controllo dei singoli campi del flusso oggetto di rilevazione si rimanda alle sezioni relative ai tracciati e ai relativi controlli.

# **8.9 Tipologia degli errori**

Si riportano di seguito i codici di errore previsti dal presente Manuale e attribuiti dalle procedure regionali di controllo ai singoli campi:

**Errore "0":** segnala la correttezza del campo del record.

**Errore "1":** segnala l'esistenza di un errore rilevante per le valutazioni gestionali tipiche del livello Aziendale. Gli errori nei campi che presentano tale codice non incidono né sulla compensazione né sulle valutazioni relative all'attività svolta.

**Errore "2":** segnala l'esistenza di un errore rilevante nell'intero gruppo ricetta. Tale errore non permette di utilizzare il dato per la determinazione della compensazione finanziaria.

**Errore "9":** segnala lo scarto dell'intero gruppo ricetta.

Il codice di errore più rilevante riscontrato nel record viene sintetizzato nel campo errore totale (**flagtot**) secondo la gerarchia della suddetta presentazione.

Si precisa comunque che il codice **Errore "9"** è segnalato solo nel campo errore totale (**flagtot**) se alcuni campi di particolare importanza risultano errati o non compilati o mancano le condizioni necessarie affinché il record o l'intero gruppo ricetta possa essere accettato nell'archivio consolidato regionale.

# **8.10 Modalità di scarto dei record dei flussi**

In particolare l'operazione di scarto avviene durante tre fasi ben precise di ricezione dell'archivio spedito.

- Fase di confronto della coerenza interna dell'archivio
- Fase di confronto con l'archivio consolidato del trimestre di riferimento
- Fase di confronto con gli archivi consolidati dei trimestri antecedenti.

### *8.10.1 Fase di controllo della coerenza interna dell'archivio.*

Per gli archivi ELI inviati dalle Aziende alla Regione Toscana i controlli vengono effettuati secondo i seguenti criteri:

- Verifica della corretta compilazione del campo **opera** in relazione al trimestre di invio e al trimestre di riferimento: se il trimestre di riferimento dei dati coincide con il trimestre di invio, il campo **opera** deve contenere il valore 1, altrimenti viene segnalato un errore di tipo 2 nel campo errore relativo al tipo operazione e un errore di tipo 9 nel campo **flagtot** determinando lo scarto del record. Se i record appartengono all'archivio correzioni (per correzioni si intendono integrazioni, sostituzioni e cancellazioni), il campo **opera** deve contenere un valore compreso tra 2 e 4, altrimenti viene segnalato un errore di tipo 2 nel campo errore relativo al tipo operazione e un errore di tipo 9 nel campo **flagtot** determinando lo scarto del record .
- Verifica dell'univocità della chiave nell'archivio principale: se il valore contenuto nel campo chiave dell'archivio ELI, risulta essere ripetuto all'interno dell'archivio principale, viene segnalato un errore di tipo 2 nel campo errore relativo al campo chiave e un errore di tipo 9 nel campo **flagtot** determinando lo scarto di tutti i gruppi ricetta contraddistinti da tale chiave.
- Verifica dell'esatta compilazione del campo relativo all'Azienda erogatrice: il valore contenuto in tale campo deve corrispondere al codice ministeriale dell'Azienda inviante i dati, altrimenti si segnala un errore di tipo 2 nel campo errore relativo all'Azienda erogatrice, e un errore di tipo 9 nel campo **flagtot** determinando lo scarto del record.
- Verifica della esatta compilazione del campo **datafine** : la data di erogazione del trasporto con elisoccorso deve essere compresa nel trimestre di riferimento dei dati inviati, se ciò non accade viene segnalato un errore di tipo 2 nel campo errore relativo al campo **datafine** e un errore di tipo 9 nel campo **flagtot** determinando lo scarto del record.

# *8.10.2 Fase di confronto con l'archivio consolidato del trimestre di riferimento*

Se i record appartengono all'archivio correzioni, dopo aver effettuato il controllo di coerenza interna, si confrontano tali record con i record dell'archivio consolidato del trimestre di riferimento. Il confronto è effettuato sulla base del valore contenuto nel campo **opera** nel seguente modo:

- se il valore contenuto nel campo **opera** è 2 (integrazione), si verifica che nell'archivio consolidato del trimestre di riferimento non esista un record con la stessa chiave, se ciò accade si integra il record nell'archivio consolidato, altrimenti si segnala un errore di tipo 2 nel campo errore relativo al campo **opera** ed un errore di tipo 9 nel campo **flagtot** determinando lo scarto del record contenuto nell'archivio correzioni.
- Se il valore contenuto nel campo **opera** è 3 (sostituzione) si verifica che nell'archivio consolidato del trimestre di riferimento esista un record con la stessa chiave, se ciò accade si sostituisce il record nell'archivio consolidato, altrimenti si segnala un errore di tipo 2 nel campo errore relativo al campo **opera** ed un errore di tipo 9 nel campo **flagtot** determinando lo scarto del record contenuto nell'archivio correzioni.
- Se il valore è 4 (cancellazione) si verifica che nell'archivio consolidato del trimestre di riferimento esista un record con la stessa chiave, se ciò accade si elimina il record dall'archivio consolidato, altrimenti si segnala un errore di tipo 2 nel campo errore relativo al campo **opera** ed un errore di tipo 9 nel campo **flagtot** determinando lo scarto del record contenuto nell'archivio correzioni.

## *8.10.3 Fase di confronto con gli archivi consolidati dei trimestri antecedenti.*

Dopo avere effettuato la fase di coerenza interna e la fase di confronto e fusione con l'archivio consolidato del trimestre di riferimento, si procede con un ulteriore controllo sugli archivi consolidati dei trimestri antecedenti, al fine di garantire l'univocità annuale della chiave. Nell'ultima fase di controllo si verifica che negli archivi consolidati dei trimestri antecedenti a quello in esame, non esista alcun record con la stessa chiave, se ciò accade si scarta il record nell'archivio in esame, segnalando un errore di tipo 2 nel campo errore relativo al campo chiave ed un errore di tipo 9 nel campo **flagtot**

## **8.11 Archivi di supporto**

I controlli dei valori di alcuni campi vengono effettuati utilizzando gli archivi di supporto contenenti le codifiche predisposte dalla Regione Toscana. Per tutte le codifiche, necessarie per la compilazione dei tracciati della presente versione, l'Azienda deve fare riferimento esclusivamente a tali archivi che risultano essere il sistema di codifica ufficiale definito a livello regionale.

La necessità di garantire un sistema dinamico di aggiornamento di alcune delle variabili di supporto al sistema rende necessario modalità tali da garantire l'aggiornamento in tempi rapidi e con forme flessibili. Tale esigenza, necessaria per rendere una serie di informazioni indipendenti dai contesti formali tipici della pubblica amministrazione, ha indotto la Regione Toscana a mettere a disposizione tali archivi alle Aziende sanitarie mediante l'accesso a specifiche pagine WEB.

Attraverso tale sistema di consultazione è possibile attingere direttamente alle basi dati relative ad informazioni di supporto per l'implementazione dei flussi DOC mediante un semplice trasferimento degli archivi di appoggio.

 Il sistema, ovviamente, non è abilitato ad apportare modificazioni alle regole previste nei provvedimenti deliberativi afferenti al sistema dei flussi D.O.C., ma esclusivamente a fornire una metodologia di consultazione e di trasferimento di informazioni aggiuntiva a quella tipica degli atti deliberativi, né costituisce uno strumento alternativo alle procedure di comunicazione degli atti amministrativi (comunicazione della copia del provvedimento, pubblicazione sul BURT o altro).

# **8.12 Cadenza degli invii trimestrali dalla Regione Toscana alle Aziende Sanitarie.**

La cadenza degli invii degli archivi è trimestrale.

Di seguito sono indicati i tempi per l'invio dell'archivio ELI dalla Regione Toscana alle Aziende sanitarie:

# **Entro il 31 maggio:**

• un archivio contenente i dati consolidati al 1° invio relativi al 1° trimestre (gennaio, febbraio e marzo).

## **Entro il 31 agosto:**

- un archivio contenente i dati consolidati al  $2^{\circ}$  invio relativi al  $2^{\circ}$  trimestre (aprile, maggio e giugno)
- un archivio contenente i dati consolidati al 2° invio relativi al 1° trimestre (gennaio, febbraio e marzo). **Entro il 30 novembre:**
- un archivio contenente i dati consolidati al  $3^\circ$  invio relativi al  $3^\circ$  trimestre (luglio, agosto e settembre),
- un archivio contenente i dati consolidati al 3° invio relativi al 1° trimestre (gennaio, febbraio e marzo),
- un archivio contenente i dati consolidati al  $3^\circ$  invio relativi al  $2^\circ$  trimestre (aprile, maggio e giugno).

## **Entro il 15 febbraio (dell'anno successivo a quello di riferimento):**

- un archivio contenente i dati consolidati al 4° invio relativi al 4° trimestre (ottobre, novembre e dicembre),
- un archivio contenente i dati consolidati al 4° invio relativi al 1° trimestre (gennaio, febbraio e marzo),
- un archivio contenente i dati consolidati al  $4^\circ$  invio relativi al  $2^\circ$  trimestre (aprile, maggio e giugno),
- un archivio contenente i dati consolidati al 4° invio relativi al 3° trimestre (luglio, agosto e settembre).

## **Entro il 31 marzo (dell'anno successivo a quello di riferimento):**

- un archivio contenente i dati consolidati al 5° invio relativi al 1° trimestre (gennaio, febbraio e marzo),
- un archivio contenente i dati consolidati al  $5^\circ$  invio relativi al  $2^\circ$  trimestre (aprile, maggio e giugno),
- un archivio contenente i dati consolidati al 5° invio relativi al 3° trimestre (luglio, agosto e settembre),
- un archivio contenente i dati consolidati al 5° invio relativi al 4° trimestre (ottobre, novembre e dicembre).

Gli archivi consolidati al 5° invio costituiscono la base dati definitiva per l'anno di riferimento.

**Si precisa che i record segnalati con codice 9 nel campo errore totale (flagtot), non entrano a far parte degli archivi regionali consolidati; tali record vengono restituiti dalla Regione alle Aziende solo nell'attivo e in ogni restituzione si riferiscono solo ai record scartati nell'elaborazione dei dati trasmessi per quell'invio**

# **8.13 Modalità di trasmissione elettronica degli archivi da Regione Toscana alle Aziende Sanitarie**

Gli archivi inviati dalla Regione alle Aziende sono in formato ASCII e secondo le specifiche riportate nel tracciato record inviato dalla Regione alle Aziende sanitarie.

Ad ogni Azienda sanitaria sono restituiti i dati relativi ai trasporti di elisoccorso.

Le procedure regionali utilizzano un algoritmo di determinazione della residenza dell'utente.

L'esito di tale algoritmo è riportato, nei tracciati record inviati dalla Regione alle Aziende sanitarie, nei seguenti campi:

- **··** Codice della Regione di residenza dell'utente denominato **regpag**,
- **··** Codice dell'Azienda sanitaria di residenza dell'utente denominato **uslpag**.

La logica sottostante a tale algoritmo è finalizzata a ridurre al minimo l'indeterminatezza della residenza dell'utente.

### **8.14 Elementi significativi del tracciato**

In questo paragrafo vengono riportate le modalità di compilazione di alcuni campi ritenuti di particolare importanza:

### **1. Modalità di compilazione del campo opera.**

Il campo **opera** contenuto nell'archivio ELI deve essere utilizzato per segnalare il motivo dell'invio di ciascun record e precisamente:

- **1 = invio** del record appartenente al trimestre di riferimento dei dati inviati
- **2 = integrazione** del record appartenente a trimestri precedenti a quello di riferimento dei dati inviati e non consolidato nell'archivio regionale
- **3 = sostituzione** del record appartenente a trimestri precedenti a quello di riferimento dei dati inviati e consolidato nell'archivio regionale
- **4 = eliminazione** del record appartenente a trimestri precedenti a quello di riferimento dei dati inviati e consolidato nell'archivio regionale

In particolare se l'Azienda sanitaria intende correggere l'errore che ha determinato un codice 2 nel campo **flagtot** dovrà ritrasmettere il record con valore 3 (sostituzione) nel campo opera. Se invece intende correggere l'errore che ha determinato un codice 9 nel campo **flagtot** dovrà ritrasmettere tale record con valore 2 (integrazione) nel campo **opera**, in quanto nell'archivio regionale consolidato non sono mantenuti i record che riportano nel campo **flagtot** il codice 9.

# **2. Modalità di compilazione del campo chiave.**

Grazie alla presenza del campo denominato **Chiave,** si garantisce l'univocità, per tutto l'anno di riferimento, del record inviato dalla Azienda erogatrice. In tale campo deve essere inserito il codice utilizzato dall'Azienda sanitaria per identificare l'intervento di soccorso A tal fine il valore contenuto nel campo **Chiave** viene unito al codice dell'Azienda sanitaria inviante i dati.

### **3. Modalità di compilazione dei campi relativi all'identificativo dell'utente.**

La funzione del campo **codindu**, denominato **Codice individuale dell'utente** e contenuto nell'archivio ELI, è quella di contenere un codice che individui in modo univoco l'utente che ha usufruito della prestazione oggetto di rilevazione.

**Il codice fiscale è obbligatorio per tutti gli assistiti non residenti in Toscana.**

Per l'individuazione degli utenti la Regione Toscana raccomanda di utilizzare il **codice fiscale** dell'utente e di conseguenza nel campo **tipoindu** denominato **Tipologia del codice individuale** e contenuto nell'archivio ELI, deve essere presente il valore 1.

Nel caso in cui il sistema di rilevazione Aziendale non sia in grado, in nessun modo, di intercettare tale codice, l'Azienda può utilizzare il **codice sanitario** dell'utente e conseguentemente nel campo **tipoindu** deve essere presente il valore 2.

#### **4. Modalità di attribuzione della residenza dell'utente tramite la procedura regionale.**

In fondo al tracciato di ritorno (da Regione ad Aziende), nelle posizioni indicata nelle apposita sezione, sono presenti i seguenti campi:

- **··** Codice della Regione di residenza dell'utente denominato **regpag**,
- **··** Codice dell'Azienda sanitaria di residenza dell'utente denominato **uslpag**.

Se il record non presenta errori nei campi relativi alla residenza dell'utente (regione, provincia, comune e usl), i campi **regpag** e **uslpag** riporteranno i codici attribuiti dalle procedure regionali:

- **regpag**: in tale campo è riportato il codice della regione di residenza dell'utente desunto dal valore contenuto nel campo **regresu**;
- **uslpag**: in tale campo è riportato il codice dell'Azienda USL di residenza dell'utente desunto dal valore contenuto nel campo **uslresu** se la regione di residenza è la Toscana, altrimenti è riportato il codice 000 (3 zeri).

Se il record presenta errori di contenuto o di coerenza nei campi relativi alla residenza dell'utente: (regione, usl, provincia e comune), l'attribuzione non risulta univoca. In tal caso si controlla l'esistenza del Codice ISTAT del Comune (campi **Provincia di residenza dell'utente e Comune di residenza dell'utente)** nella tabella dei codici dei Comuni italiani messa a disposizione dalla Regione Toscana. In mancanza del codice del Comune nella suddetta tabella, si controlla il valore contenuto nel campo **Regione di residenza dell'utente.**

In particolare l'attribuzione della residenza dell'utente è effettuata gerarchicamente in base ai seguenti criteri:

- Codice ISTAT del Comune (campi **Provincia di residenza dell'utente e Comune di residenza dell'utente)** esistente nella tabella dei codici dei Comuni
	- per i record che hanno, nei campi **Provincia di residenza dell'utente + Comune di residenza dell'utente,** un codice ISTAT riconducibile ad un comune toscano, sono attribuiti all'Azienda USL nella quale è compreso il comune segnalato, e pertanto i campi **regpag** e **uslpag** riporteranno i seguenti valori:
		- **regpag** in tale campo è riportato il codice 090
		- **uslpag** in tale campo è riportato il codice dell'Azienda USL toscana (101-112) nella quale è compreso il Comune segnalato;
	- per i record che hanno, nei campi **Provincia di residenza dell'utente + Comune di residenza dell'utente,** un codice ISTAT riconducibile ad un comune non toscano, sono attribuiti alla Regione nell'ambito della quale è compreso il Comune segnalato, pertanto i campi **regpag** e **uslpag** riporteranno i seguenti valori:
		- **regpag** in tale campo è riportato il codice della Regione ricavato dalla tabella dei codici dei Comuni italiani
		- **uslpag** in tale campo è riportato il codice 000 (3 zeri);
- per i record che hanno nei campi **Provincia di residenza dell'utente + Comune di residenza dell'utente** un codice riconducibile ad uno Stato straniero, i campi **regpag** e **uslpag** riporteranno i seguenti valori:
	- **regpag** in tale campo è riportato il codice 999
	- **uslpag** in tale campo è riportato il codice 999
- Codice ISTAT del Comune (campi **Provincia di residenza dell'utente e Comune di residenza dell'utente)** non esistente nella tabella dei codici dei Comuni o non compilato
	- per i record che hanno, nei campi **Provincia di residenza dell'utente + Comune di residenza dell'utente,** un codice errato, si verifica il codice inserito nel campo **Regione di residenza dell'utente** :
	- per i record che hanno nel campo **Regione di residenza dell'utente** il codice 090 che nelle tabelle d'appoggio individua la Regione Toscana, e nel campo **Usl di residenza dell'utente** un codice compreso tra 101 e 112, che nelle tabelle d'appoggio individuano le Aziende sanitarie della Regione Toscana, i campi **regpag** e **uslpag** riporteranno i seguenti valori:
		- **regpag** in tale campo è riportato il codice 090
		- **uslpag** in tale campo è riportato il codice dell'Azienda USL toscana di residenza dell'utente (101-112)
	- per i record che hanno nel campo **Regione di residenza dell'utente** il codice 090, e nel campo **Usl di residenza dell'utente** un valore diverso da 101-112, i campi **regpag** e **uslpag** riporteranno i seguenti valori:
		- **regpag** in tale campo è riportato il codice 090
		- **uslpag** in tale campo è riportato il codice 888 (non attribuibile);
	- per i record che hanno nel campo **Regione di residenza dell'utente** un codice diverso da quello della Regione Toscana (090), ma ammesso (altre Regioni italiane), i campi **regpag** e **uslpag** riporteranno i seguenti valori:
		- **regpag** in tale campo è riportato il codice relativo alla Regione di residenza (010-200)
		- uslpag in tale campo è riportato il codice 000;
	- per i record che hanno nel campo **Regione di residenza dell'utente** il codice 999 (stranieri), i campi **regpag** e **uslpag** riporteranno i seguenti valori:
		- **regpag** in tale campo è riportato il codice999
		- **uslpag** in tale campo è riportato il codice 999;
- Codice ISTAT del Comune (campi **Provincia di residenza dell'utente e Comune di residenza dell'utente)** non esistente nella tabella dei codici dei Comuni o non compilato e codice della Regione di residenza errato o non compreso tra i valori ammessi
	- per tali record i campi **regpag** e **uslpag** riporteranno i seguenti valori:
		- **regpag** in tale campo è riportato il codice 888
		- **uslpag** in tale campo è riportato il codice 888;
- Codice ISTAT del Comune (campi **Provincia di residenza dell'utente e Comune di residenza dell'utente)** non esistente nella tabella dei codici dei Comuni o non compilato e codice della Regione di residenza errato o non compreso tra i valori ammessi per tali record i campi **regpag** e **uslpag** riporteranno i seguenti valori:
	- **regpag** in tale campo è riportato il codice 888
	- **uslpag** in tale campo è riportato il codice 888.

# **5. Modalità di compilazione dei campi relativi al Azienda sanitaria erogatrice**

In fondo a ciascuno dei tracciati di ritorno (da Regione ad Aziende), nelle posizioni indicate nella apposita sezione, è stato aggiunto il campo **codusl** contente il codice della Azienda sanitaria inviante i record**.** Il valore contenuto nel campo **codusl** sono attribuiti dalle procedure regionali e desunti dai codici ministeriali delle Aziende che hanno effettivamente inviato i dati. Se il valore contenuto nel campo **usl** non corrisponde al codice ministeriale dell'Azienda inviante i dati e registrato nel campo **codusl** si determina lo scarto del record.

## **6. Modalità di compilazione dei campi relativi al mezzo utilizzato**

Il valore del campo **mezzo** dell'archivio ELI, denominato **Tipologia del mezzo utilizzato nell'intervento di soccorso** identifica il mezzo utilizzato per il trasporto e deve essere sempre pari a 1.

Il valore del campo **proprieta** dell'archivio ELI, denominato **Proprietà del mezzo utilizzato nell'intervento di soccorso** identifica la proprietà del mezzo utilizzato. Se l'elicottero utilizzato è dell'Azienda sanitaria deve essere indicato in codice 1 mentre se il servizio di soccorso è stato effettuato utilizzando elicotteri non di proprietà della azienda deve essere inserito il relativo codice.

# **7. Modalità di compilazione dei campi relativi alla tipologia della missione**

L'oggetto di rilevazione del flusso è l'intervento di elisoccorso, erogati dalle Aziende sanitarie.

Nel campo **tipoint** dell'archivio ELI, denominato **Tipologia dell'intervento di soccorso** deve essere inserito il codice del la tipologia di intervento effettuato precisamente:

- con il codice 1 si indica un intervento primario ovvero l'intervento sul luogo dove giace il ferito e il suo trasporto in un presidio ospedaliero.
- con il codice 2 si indica un intervento secondario ovvero un trasporto del paziente tra un presidio ospedaliero ad un altro presidio.

Il valore del campo **Esito** dell'archivio ELI, denominato **Esito della missione** indica l'esito della missione. Dopo la chiamata e la partenza dell'elicottero, indipendentemente dalla tipologia dell'intervento di soccorso, la missione può essere annullata prima di raggiungere la destinazione. Se la missione è stata annullata prima di raggiungere la destinazione in tale campo deve essere inserito il valore 1. In questo caso molti campi del tracciato non devono essere compilati poiché non è avvenuto il prelievo del paziente.

#### **8. Modalità di compilazione dei campi relativi al prelievo del paziente.**

Se la missione non è stata annullata devono essere inserite alcune informazioni relative al prelievo del paziente.

Indipendentemente dalla tipologia dell'intervento deve essere fornita l'informazione relativa al codice ISTAT del Comune ove è avvenuto il prelievo dell'utente. Tale codice deve essere inserito nel campo **luogoatt,** denominato **Comune di atterraggio per prelievo del paziente.** In caso di un intervento secondario, deve essere inoltre indicato, nel campo **Ospprpz** il codice HSP.11.bis del presidio ospedaliero da cui il paziente viene prelevato per effettuare un trasferimento e nel campo **locali,** denominato **Localizzazione dell'intervento** deve essere inserito il codice **"H"** che specifica che l'intervento di prelievo è stato effettuato presso un ospedale.

In caso di un intervento primario, deve essere utilizzato uno dei restanti codici previsti dal campo **locali.**

#### **9. Modalità di compilazione dei campi relativi alla condizione di salute del paziente.**

I campi **gravec,** denominato **Codice della gravità alla chiamata, gravel,** denominato **Codice della gravità sulla scena dell'intervento, graveh ,** denominato **Codice della gravità del paziente al ricovero** devono contenere i codici che sintetizzano lo stato di salute del paziente nelle varie fasi della missione. Tali codici variano dal valore 0 (zero), che indica uno stato di salute non critico, ad un codice 4 che dichiara il decesso del paziente.

Inoltre il campo **patologia,** denominato **Codifica della patologia,** deve contenere il codice della patologia identificata nell'utente che necessita del trasporto tramite elicottero. Tra i codici ammessi è previsto anche il codice 11 (trasferimento) da utilizzarsi in caso di un intervento secondario.

Inoltre campi **Risposta motoria, Risposta verbale** e **Apertura occhi** contengono i valori necessari per calcolare il punteggio del **Glasgow coma score**. Tale punteggio si ottiene dalla somma dei codici riportati all'interno di ciascun campo e tale somma varia tra un valore massimo di 15 ad un minimo di 3 punti. In base al Glasgow coma scale si determina lo stato di salute del paziente al momento del prelievo che è definito normale se il punteggio ottenuto è compreso tra 15 e 12 punti. Oppure è da includere tra i traumi maggiori se il punteggio ottenuto è compreso tra 11 e 8 punti o, se il punteggio è inferiore a 8 lo stato di salute si definisce tale da richiedere interventi di intubazione e ventilazione.

#### **10. Modalità di compilazione dei campi relativo agli orari delle varie fasi della missione**

Gli orari, nel formato hhmm, in cui sono avvenute le varie fasi della missione devono essere riportati nei relativi campi. La missione si suddivise in varie fasi e in particolare

- chiamata
- inizio della missione
- atterraggio per prelievo del paziente
- partenza dopo il prelievo del paziente
- atterraggio per il ricovero del paziente
- partenza dopo il ricovero del paziente
- fine della missione

Il tempo complessivo, misurato in minuti, della missione trascorso dall'orario di inizio della missione all'orario di fine missione è il valore che deve essere inserito nel campo **missione,** denominato **Durata della Missione.**

**Tale valore deve essere rilevato per qualsiasi tipologia di intervento e anche nel caso in cui la missione risulti essere annullata.**

Se la missione non è stata annullata deve essere calcolato il tempo complessivo ed effettivo di volo misurato in minuti e intercorso nelle tre fasi di volo:

- dall'**inizio della missione** all**'atterraggio per prelievo del paziente,**
- dalla **partenza dopo il prelievo del paziente** all'**atterraggio per il ricovero del paziente,**
- dalla **partenza dopo il ricovero del paziente** alla **fine della missione**

il valore che risulta dalla somma dei tempi registrati in ciascuna fase deve essere inserito nel campo **volo,** denominato **Durata della volo. Nel caso di recupero del paziente con verricello, quindi senza atterraggio dell'elicottero, l'ora di atterraggio per prelievo del paziente deve coincidere con l'ora di partenza dopo il prelievo del paziente**

#### **11. Modalità di compilazione del campo Importo da compensare**

Il valore contenuto nel campo **impcomp** dell'archivio ELI **Importo da compensare** è il valore effettivo, espresso in lire, dell'intervento di elisoccorso effettuato. Tale valore si ottiene moltiplicando il costo di un minuto di volo riportato nel campo **costvolo** con la minuti di volo indicati nel campo **volo,** denominato **Durata della volo**.

# **8.15 Tipologia dei campi**

#### *8.15.1 Tipologia dei campi del tracciato degli archivi trasmessi in Regione Toscana*

Per ciascuno dei flussi la struttura dei tracciati record da trasmettere alla Regione Toscana (vedi figura 1) tale Manuale fornisce per ciascun campo una serie di informazioni che di seguito presentiamo.

Nella colonna, denominata **Campo,** è presente un numero progressivo, indicante l'ordine di presentazione dello specifico campo.

Nella colonna seguente, denominata **Nome,** si fornisce nome sintetico ed univoco all'interno dell'archivio del campo. Per ragioni legate alle elaborazioni informatiche, che devono essere effettuate sugli archivi, tale nome ha una lunghezza minore o uguale ad otto caratteri. Nella colonna **Descrizione** si fornisce una denominazione descrittiva del contenuto del campo.

Nella colonna **Tipo** si indica la natura del campo con le seguenti lettere:

- con la lettera C si indicano i campi alfanumerici che devono rispettare un allineamento a sinistra con eventuali blank a destra
- con la lettera N si indicano i campi alfanumerici che devono rispettare un allineamento a destra con eventuali zeri non significativi a sinistra
- con la lettera D si indicano i campi data che devono rispettare il formato ggmmaaaa
- con la lettera O si indicano i campi orario che devono rispettare il formato hhmm
- con la lettera E si indicano i campi euro che devono rispettare il formato euro con eventuali zeri non significativi a sinistra: eeeee,ee

Nella colonna **Pos.** si fornisce la posizione occupata dal campo all'interno del tracciato.

Nella colonna **Lung.** è indicata la lunghezza del campo.

Nella colonna **Note** si forniscono in modo sintetico le modalità di compilazione di ciascun campo contenuto nel tracciato record. Nella colonna **Errore** si fornisce il tipo di errore attribuibile al campo nel caso in cui il valore in esso contenuto non fosse corretto.

#### **Figura 1. Descrizione del tracciato degli archivi trasmessi in Regione Toscana**

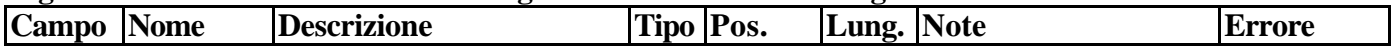

*8.15.2 Tipologia dei campi del tracciato degli archivi trasmessi dalla Regione Toscana alle Aziende sanitarie.*

I tracciati degli archivi che devono essere inviati dalla Regione Toscana alle Aziende sanitarie presentano praticamente la stessa serie di informazioni a quelle viste per gli archivi trasmessi in Regione Toscana e in parte una serie di informazioni diverse. L'unica differenza è dovuta al fatto che la colonna denominata **Note** è sostituita con la colonna **Controlli**.

In questa ultima colonna sono esplicati in modo sintetico i controlli effettuati dalle procedure regionali relativamente a ciascun campo contenuto nel tracciato record ed ivi indicato il tipo di errore attribuibile al campo, nel caso in cui il valore in esso contenuto non fosse corretto, ed agli eventuali campi collegati con il campo medesimo.

La colonna, denominata **Errori,** non è presente nel seguente tracciato

#### **Figura 2. Descrizione del tracciato degli archivi SPP trasmessi dalla Regione Toscana alle Aziende sanitarie.**

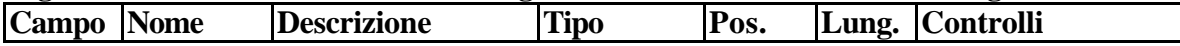

# *8.16 Tracciati record*

*8.16.1 Tracciato record della scheda dei trasporti con elisoccorso (ELI) inviato dalla Azienda Sanitaria alla Regione Toscana*

| Campo          | <b>Nome</b> | <b>Descrizione</b>                 | <b>Tipo</b>   | Pos.      | Lung.          | <b>Note</b>                                                                              | <b>Errore</b>  |
|----------------|-------------|------------------------------------|---------------|-----------|----------------|------------------------------------------------------------------------------------------|----------------|
|                | opera       | Tipo operazione                    | $\mathsf{C}$  |           |                | Valori ammessi:                                                                          | $\mathfrak{D}$ |
|                |             |                                    |               |           |                | $= invio$ del record appartenente al trimestre di riferimento dei dati inviati           |                |
|                |             |                                    |               |           |                | $2 =$ <i>integrazione</i> del record appartenente ad un trimestre precedente a quello di |                |
|                |             |                                    |               |           |                | riferimento                                                                              |                |
|                |             |                                    |               |           |                | dei dati inviati e non trasmesso nei termini previsti                                    |                |
|                |             |                                    |               |           |                | $3 =$ sostituzione del record appartenente ad un trimestre precedente a quello di        |                |
|                |             |                                    |               |           |                | riferimento                                                                              |                |
|                |             |                                    |               |           |                | dei dati inviati e trasmesso nei termini previsti                                        |                |
|                |             |                                    |               |           |                | $4 = eliminazione del record apparentenente ad un trimestre precedente a quello di$      |                |
|                |             |                                    |               |           |                | riferimento                                                                              |                |
|                |             |                                    |               |           |                | dei dati inviati e trasmesso nei termini previsti                                        |                |
| $\overline{2}$ | regione     | Regione erogatrice il servizio di  | $\mathsf{C}$  | $2 - 4$   | 3              | Valori ammessi:                                                                          | $\overline{2}$ |
|                |             | soccorso                           |               |           |                | $090$ = Regione Toscana                                                                  |                |
| 3              | usl         | Azienda sanitaria erogatrice il    | $\mathbf C$   | $5 - 7$   | 3              | Valori ammessi:                                                                          | $\overline{2}$ |
|                |             | servizio di soccorso               |               |           |                | $101$ = Azienda Usl 1 di Massa Carrara                                                   |                |
|                |             |                                    |               |           |                | $109$ = Azienda Usl 9 di Grosseto                                                        |                |
|                |             |                                    |               |           |                | $110 = Azi$ enda Usl 10 di Firenze                                                       |                |
|                | chiave      | Codice dell'intervento di soccorso | $\mathbf C$   | $8 - 23$  | 16             | Il valore del campo deve essere univoco a livello Aziendale.                             | $\overline{2}$ |
| 5              | dataini     | Data di inizio della missione      | D             | $24 - 31$ | 8              | Valori ammessi:                                                                          | 2              |
|                |             |                                    |               |           |                | Data nel formato: ggmmaaaa                                                               |                |
| 6              | mezzo       | Tipologia del mezzo utilizzato     | $\mathcal{C}$ | 32        |                | Valori Ammessi:                                                                          | 2              |
|                |             | nell'intervento di soccorso        |               |           |                | $=$ elicottero                                                                           |                |
| $\tau$         | proprieta   | Proprietà del mezzo utilizzato     | ${\bf C}$     | 33-34     | $\overline{2}$ | Valori Ammessi:                                                                          | $\overline{2}$ |
|                |             | nell'intervento di soccorso        |               |           |                | $01 = \text{Pegaso}$                                                                     |                |
|                |             |                                    |               |           |                | $02 =$ Vigili del Fuoco                                                                  |                |
|                |             |                                    |               |           |                | $03$ = Aeronautica Militare                                                              |                |
|                |             |                                    |               |           |                | $04 =$ Polizia                                                                           |                |
|                |             |                                    |               |           |                | $05 =$ Carabinieri                                                                       |                |
|                |             |                                    |               |           |                | $06$ = Esercito                                                                          |                |

**ARCHIVIO ELI – Trasporti con elisoccorso**

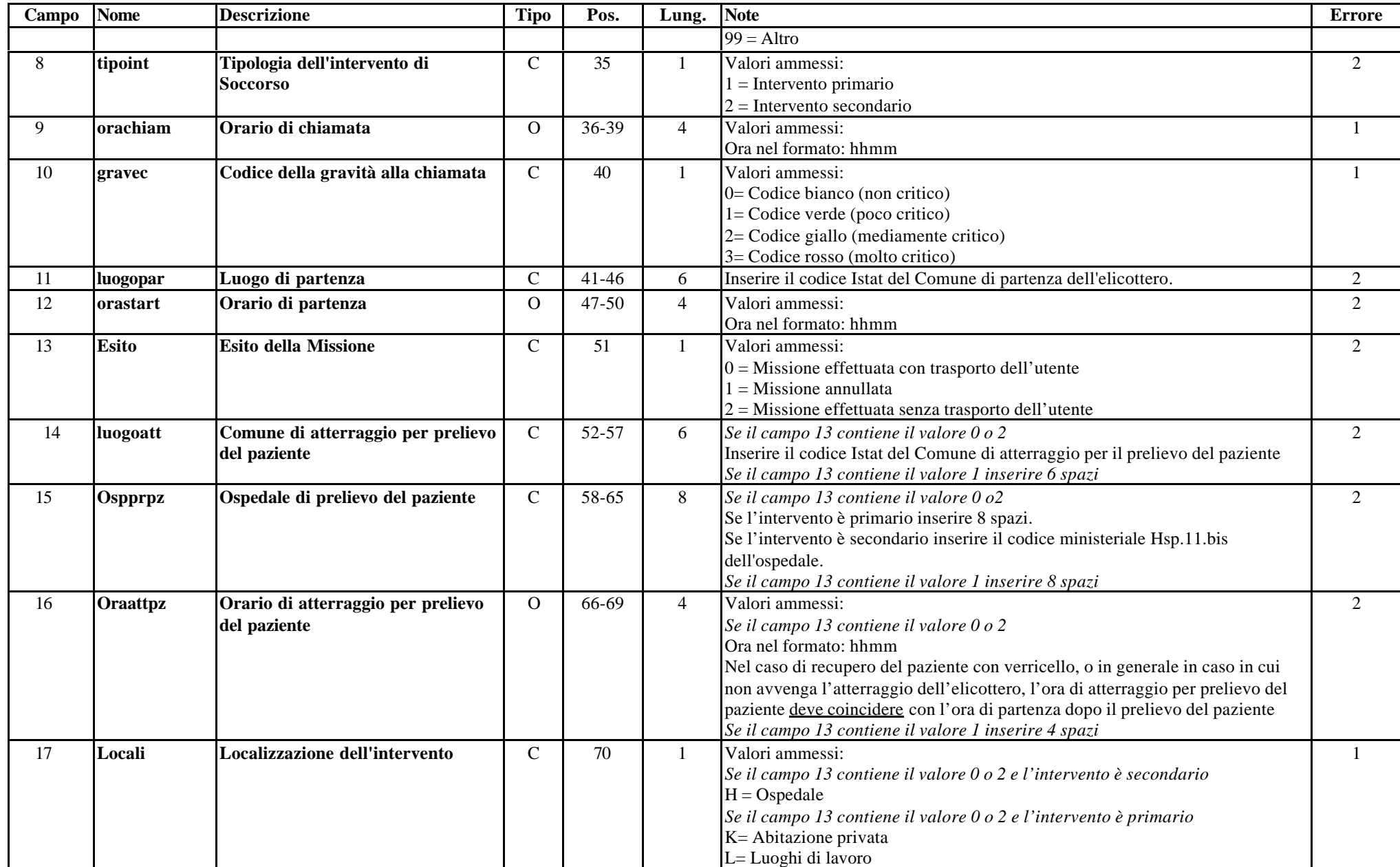

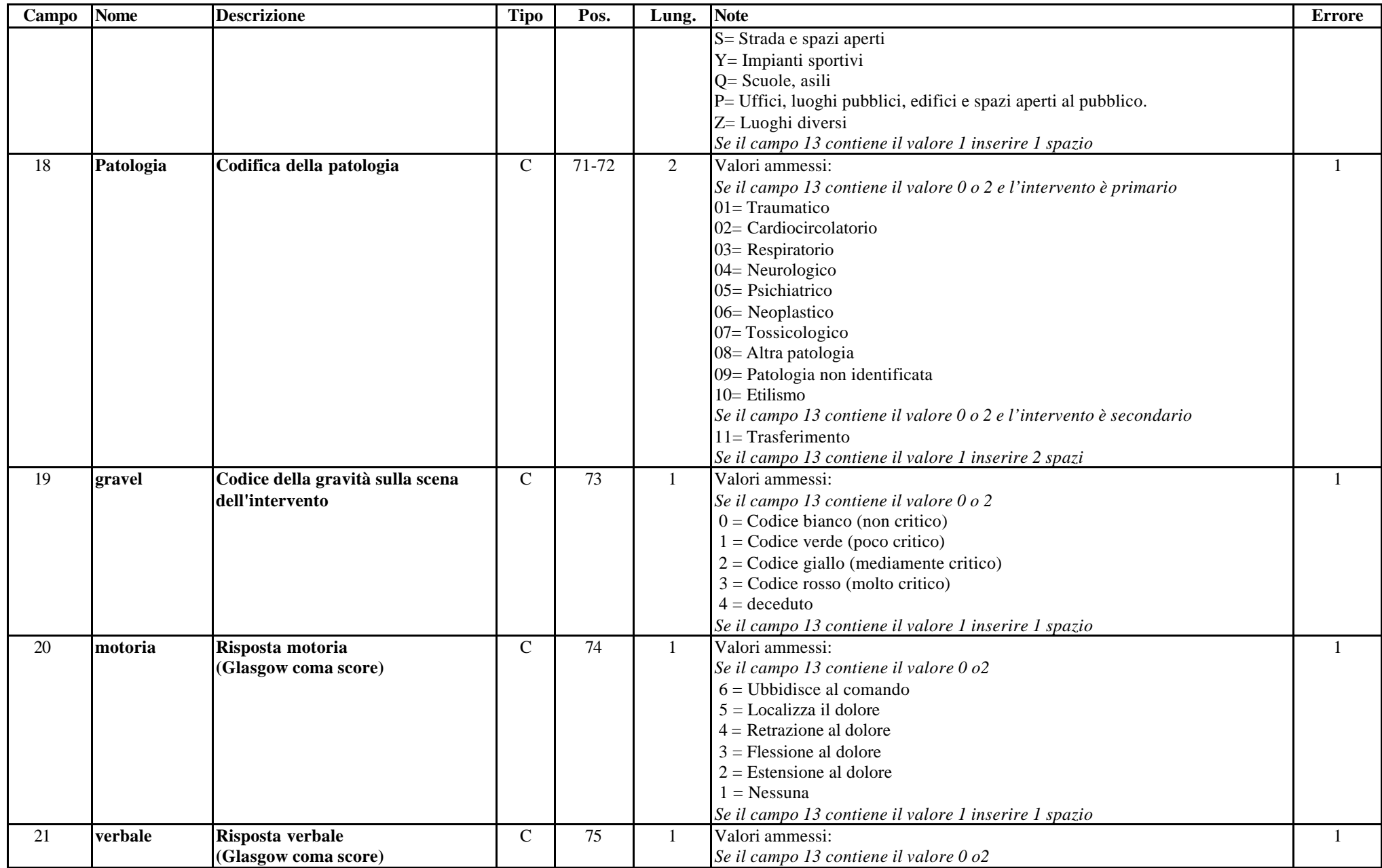

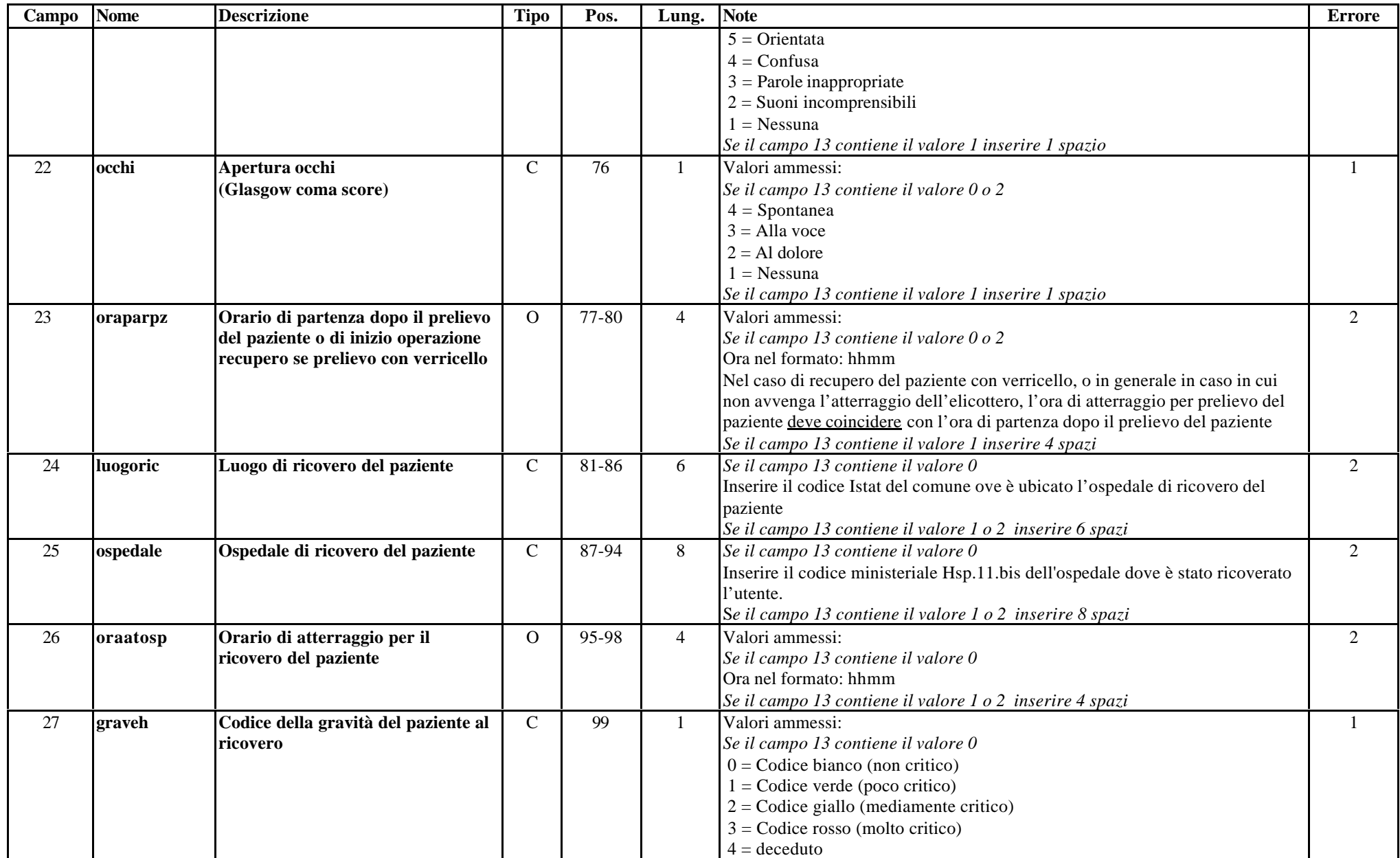

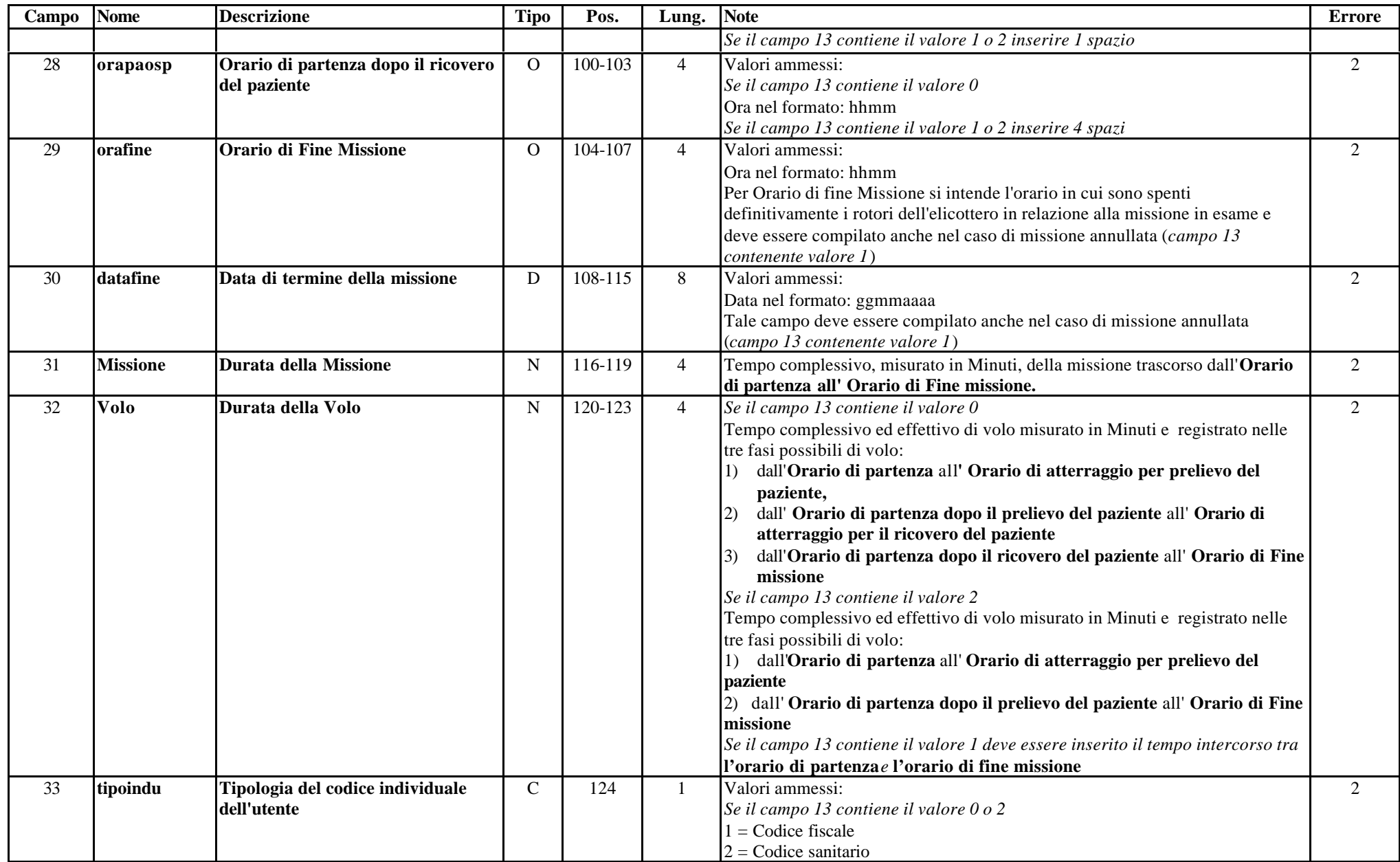

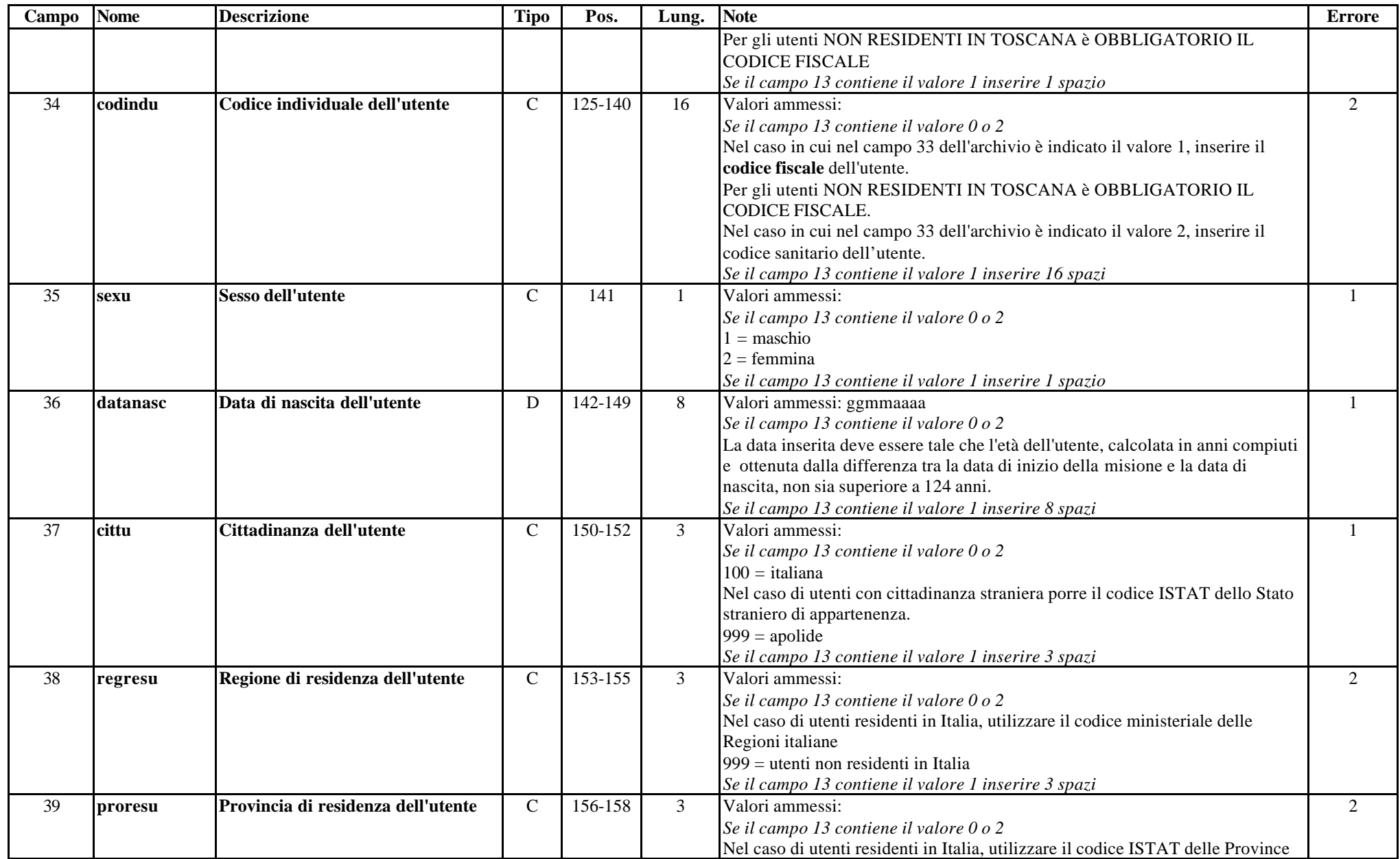

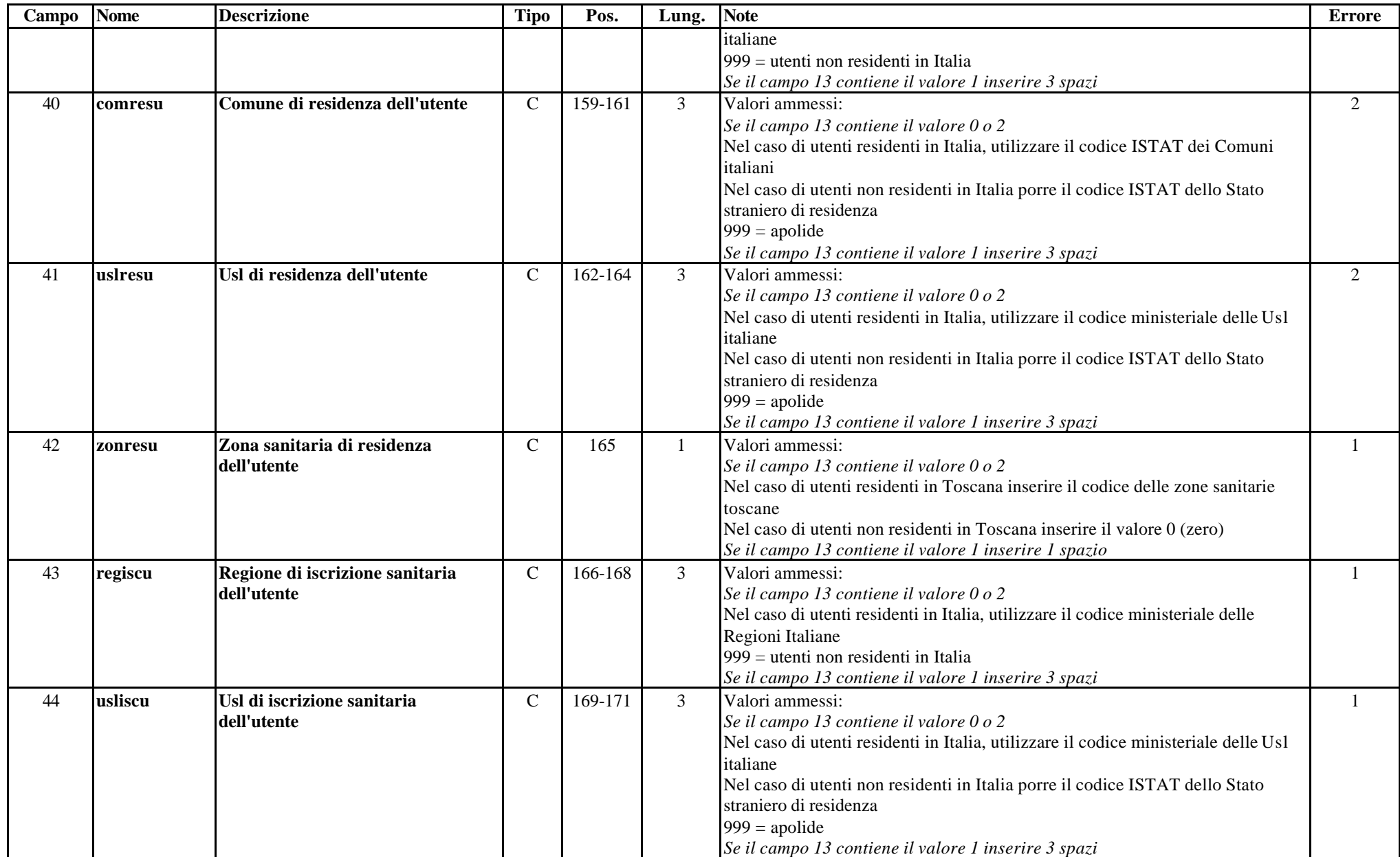

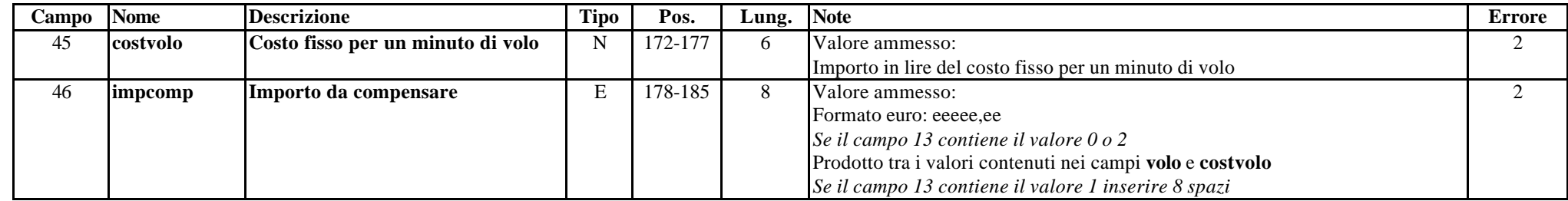

# **8.16.2 Tracciato record della scheda dei trasporti con elisoccorso (ELI) inviato dalla Regione Toscana alla Azienda Sanitaria**

| Campo          | <b>Nome</b> | <b>Descrizione</b>                                            | <b>Tipo</b>   | Pos.         | Lung.          | Controllo                                                                                                    |
|----------------|-------------|---------------------------------------------------------------|---------------|--------------|----------------|----------------------------------------------------------------------------------------------------|
|                | opera       | Tipo operazione                                               | $\mathsf{C}$  | $\mathbf{1}$ |                | Il valore del campo deve essere compreso tra i valori ammessi, altrimenti si segnala un errore di<br>tipo 2 nel campo 48 denominato flag1 e un errore di tipo 9 nel campo 47 denominato flagtot.<br>• Per i record inviati nel primo invio previsto, , il campo opera deve essere riempito con<br>codice 1, altrimenti si segnala un errore di tipo 2 nel campo 48 denominato flag1 ed un<br>errore di tipo 9 nel campo 47 denominato flagtot;<br>per i record inviati nel secondo invio previsto e non presenti nel consolidato regionale, il<br>campo opera deve essere riempito con codice 2, altrimenti si segnala un errore di tipo 2 nel<br>campo 48 denominato flag1 ed un errore di tipo 9 nel campo 47 denominato flagtot;<br>per i record inviati in sostituzione di record precedentemente trasmessi e presenti nel<br>consolidato regionale, il campo opera deve essere riempito con codice 3, altrimenti si<br>segnala un errore di tipo 2 nel campo 48 denominato flag1 ed un errore di tipo 9 nel campo<br>47 denominato flagtot;<br>per i record inviati in cancellazione di record precedentemente trasmessi e presenti nel<br>consolidato regionale, il campo opera deve essere riempito con codice 4, altrimenti si<br>segnala un errore di tipo 2 nel campo 48 denominato flag1 ed un errore di tipo 9 nel campo |
| $\overline{2}$ | regione     | Regione erogatrice il servizio di                             | $\mathsf C$   | $2 - 4$      | 3 <sup>1</sup> | 47 denominato flagtot;<br>Il valore del campo deve essere pari a 090 altrimenti si segnala un errore di tipo 2 nel campo 49                                                                                                    |
|                |             | soccorso                                                      |               |              |                | denominato flag2.                                                                                                    |
| 3              | usl         | Azienda sanitaria erogatrice il<br>servizio di soccorso       | $\mathsf C$   | $5 - 7$      | $\mathfrak{Z}$ | Il valore del campo deve essere pari ad un va1ore ammesso e coicidente con il codice della<br>Azienda inviante i dati, altrimenti si segnala un errore di tipo 2 nel campo 50 denominato flag3<br>ed un errore di tipo 9 nel campo 47 denominato flagtot.                                                                                                    |
| $\overline{4}$ | chiave      | Codice dell'intervento di soccorso                            | $\mathsf{C}$  | $8-23$       | 16             | Il valore del campo deve essere univoco, a livello Aziendale, altrimenti si segnala un errore di<br>tipo 2 nel campo 51 denominato flag4 ed un errore di tipo 9 nel campo 47 denominato flagtot.                                                                                                    |
| 5              | dataini     | Data di inizio della missione                                 | D             | $24 - 31$    | 8              | Il valore del campo deve essere compreso tra i valori ammessi altrimenti si segnala un errore di<br>tipo 2 nel campo 52 denominato flag5.<br>Quest'ultima data deve essere compresa nel trimestre di riferimento dei dati inviati, altrimenti si<br>segnala un errore di tipo 2 nel campo 52 denominato flag5<br>Se il valore inserito nel campo è superiore al valore inserito nel campo 30 datafine si segnala un<br>errore di tipo 2 nel campo 52 denominato flag5.                                                                                                    |
| 6              | mezzo       | Tipologia del mezzo utilizzato<br>nell'intervento di soccorso | $\mathbf C$   | 32           |                | Il valore del campo deve essere compreso tra i valori ammessi altrimenti si segnala un errore di<br>tipo 2 nel campo 53 denominato flag6.                                                                                                    |
| $\tau$         | proprieta   | Proprietà del mezzo utilizzato<br>nell'intervento di soccorso | $\mathcal{C}$ | 33-34        | $\overline{2}$ | Il valore del campo deve essere compreso tra i valori ammessi altrimenti si segnala un errore di<br>tipo 2 nel campo 54 denominato flag7.                                                                                                    |
| 8              | tipoint     | Tipologia dell'intervento di<br>soccorso                      | $\mathbf C$   | 35           |                | Il valore del campo deve essere compreso tra i valori ammessi altrimenti si segnala un errore di<br>tipo 2 nel campo 55 denominato flag8.                                                                                                    |
| 9              |             | orachiam Orario di chiamata                                   | $\mathbf{O}$  | 36-39        | $\overline{4}$ | Il valore del campo deve essere compreso tra i valori ammessi altrimenti si segnala un errore di                                                                                                    |

**ARCHIVIO ELI – Trasporti con elisoccorso**

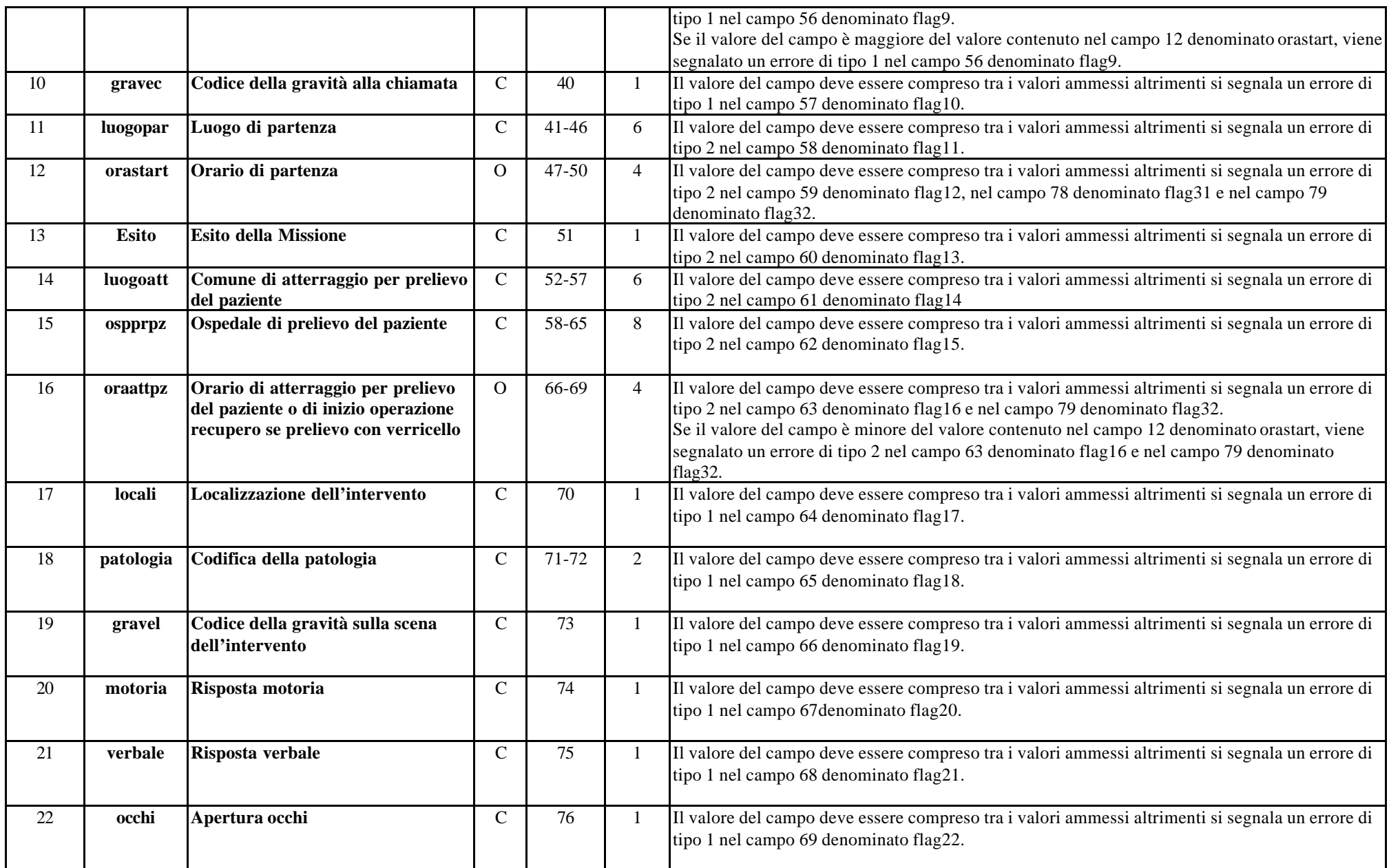

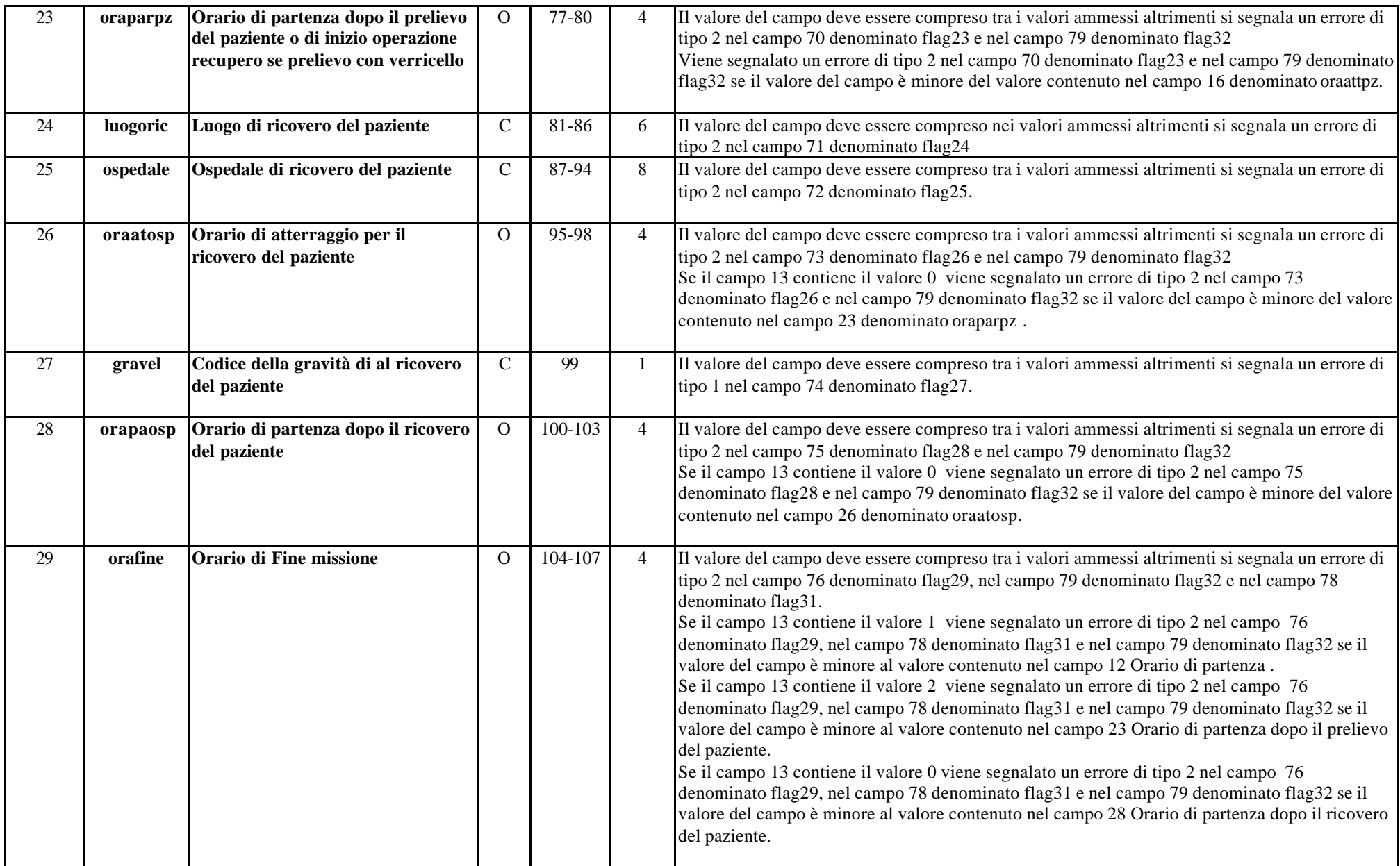

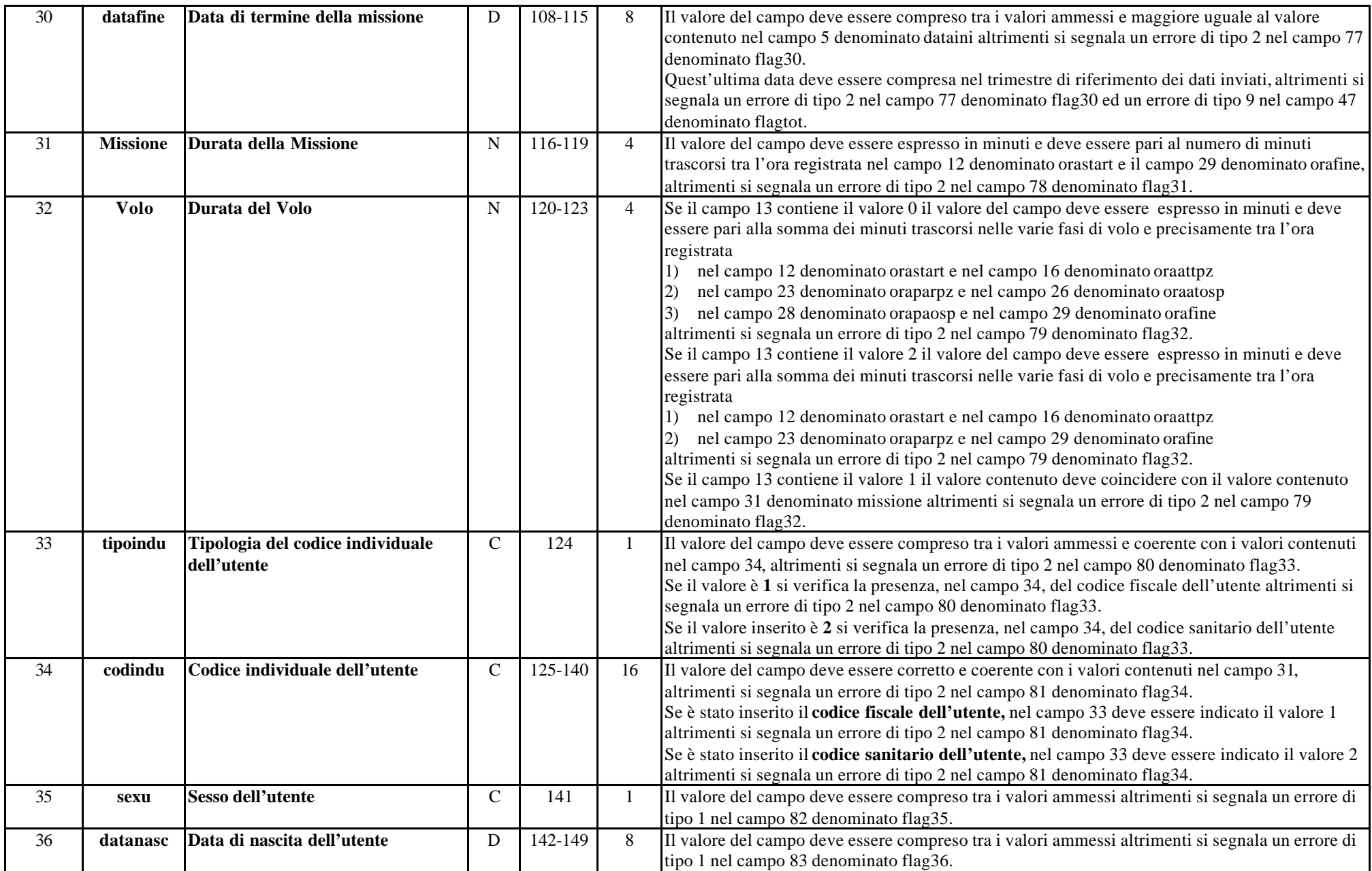

![](_page_29_Picture_376.jpeg)

![](_page_30_Picture_344.jpeg)

![](_page_31_Picture_370.jpeg)

![](_page_32_Picture_83.jpeg)